## **Einführung in die Programmierung**

**Wintersemester 2016/17**

Prof. Dr. Günter Rudolph Lehrstuhl für Algorithm Engineering Fakultät für Informatik TU Dortmund

**Kapitel 13: Datenstrukturen & Algorithmen Inhalt Hashing** ● Motivation ● Grobentwurf ● ADT Liste (ergänzen) ● ADT HashTable ● Anwendung **Mergesort** ● Konzept ● Laufzeitanalyse ● Realisierung (mit Schablonen) technische universität<br>dortmund G. Rudolph: Einführung in die Programmierung ▪ WS 2016/17 tι 2

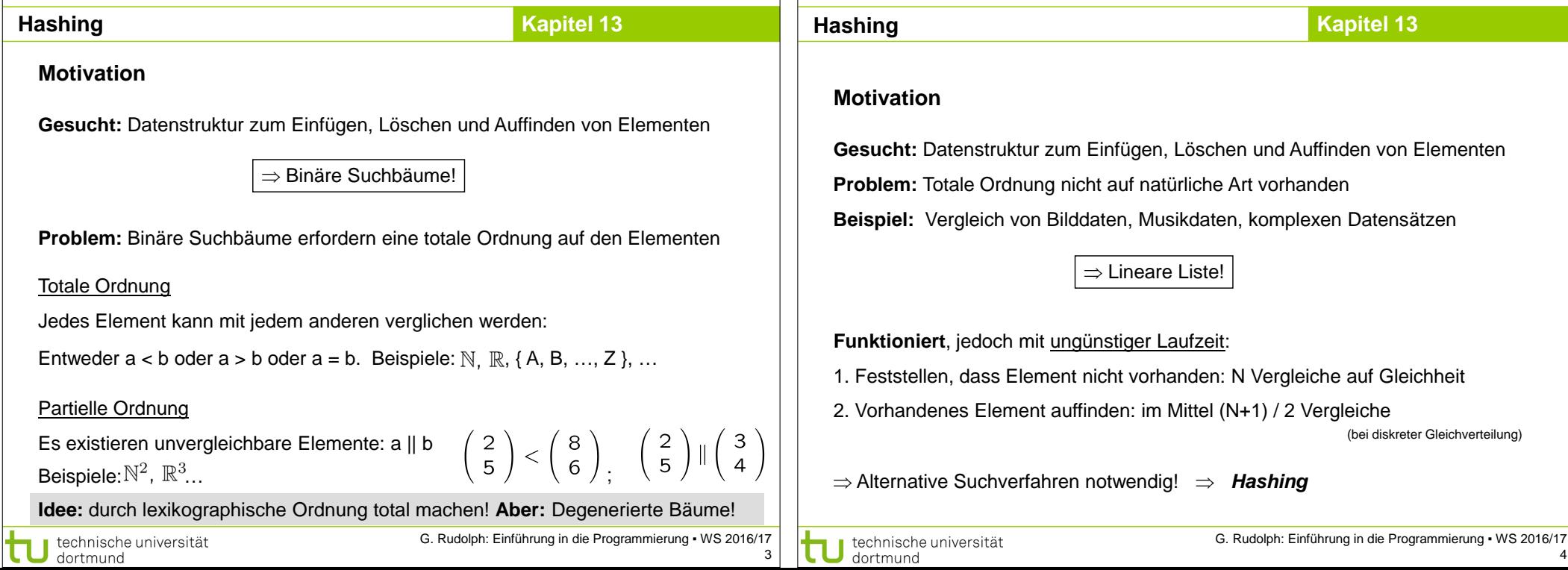

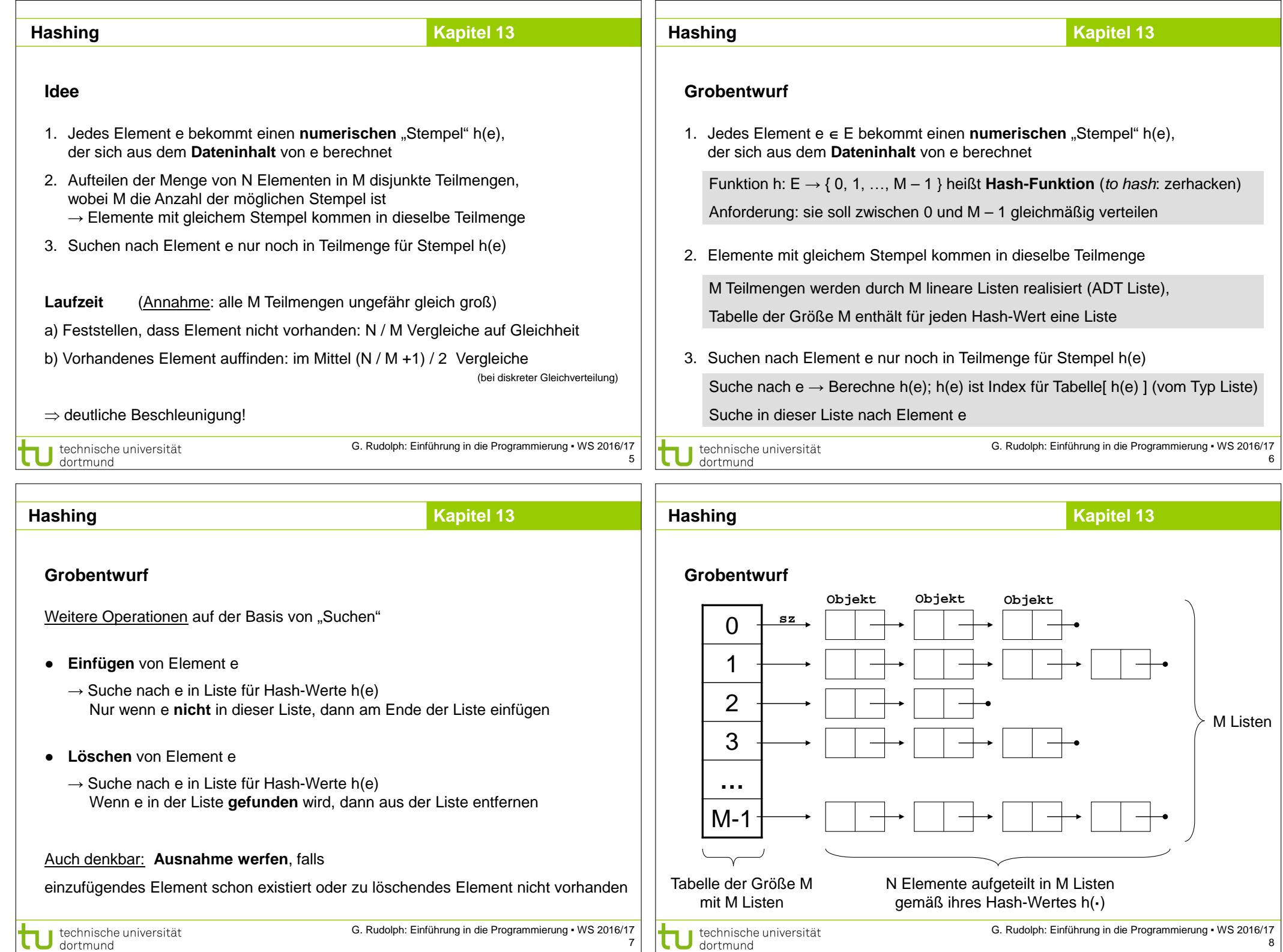

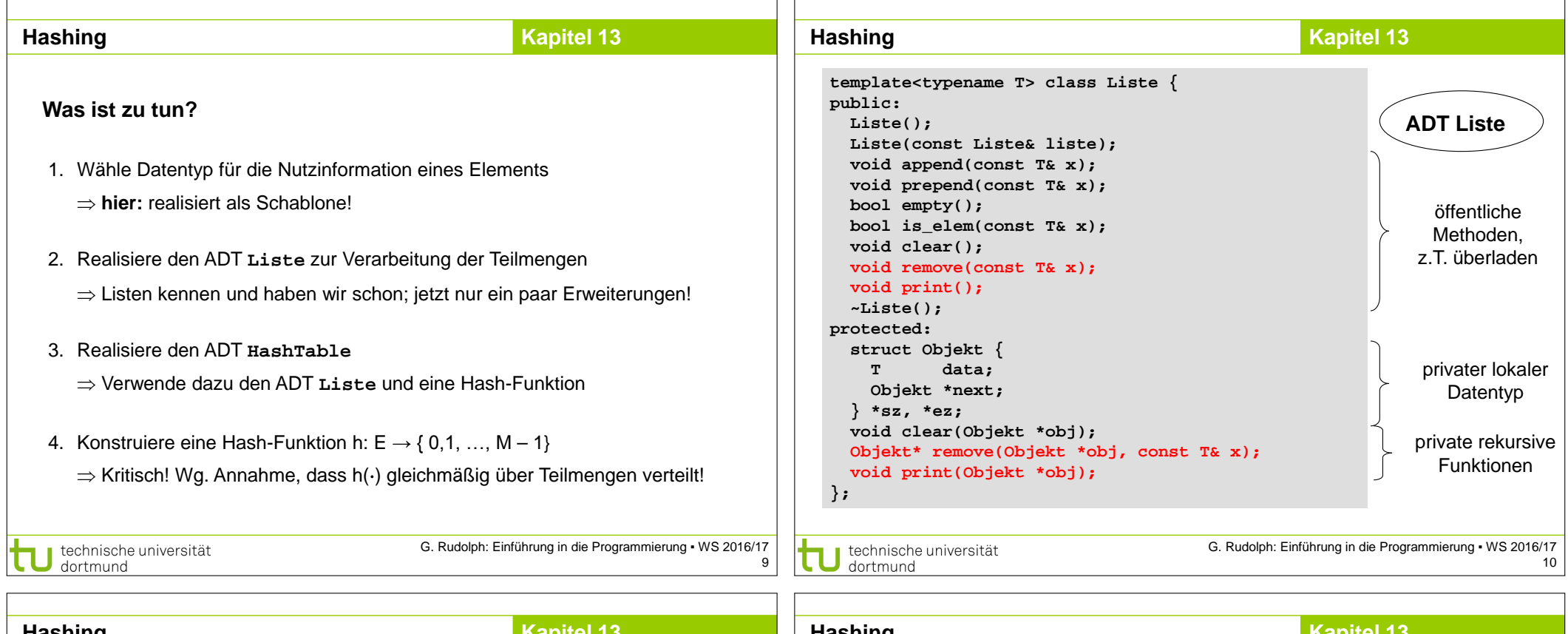

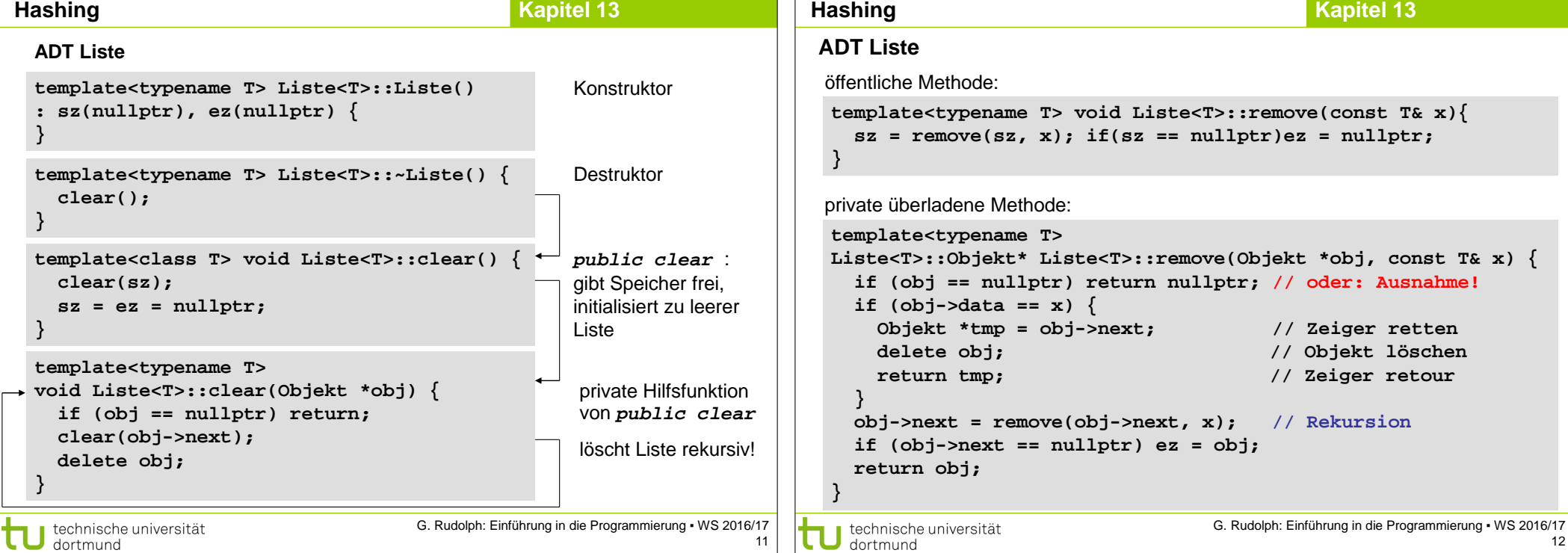

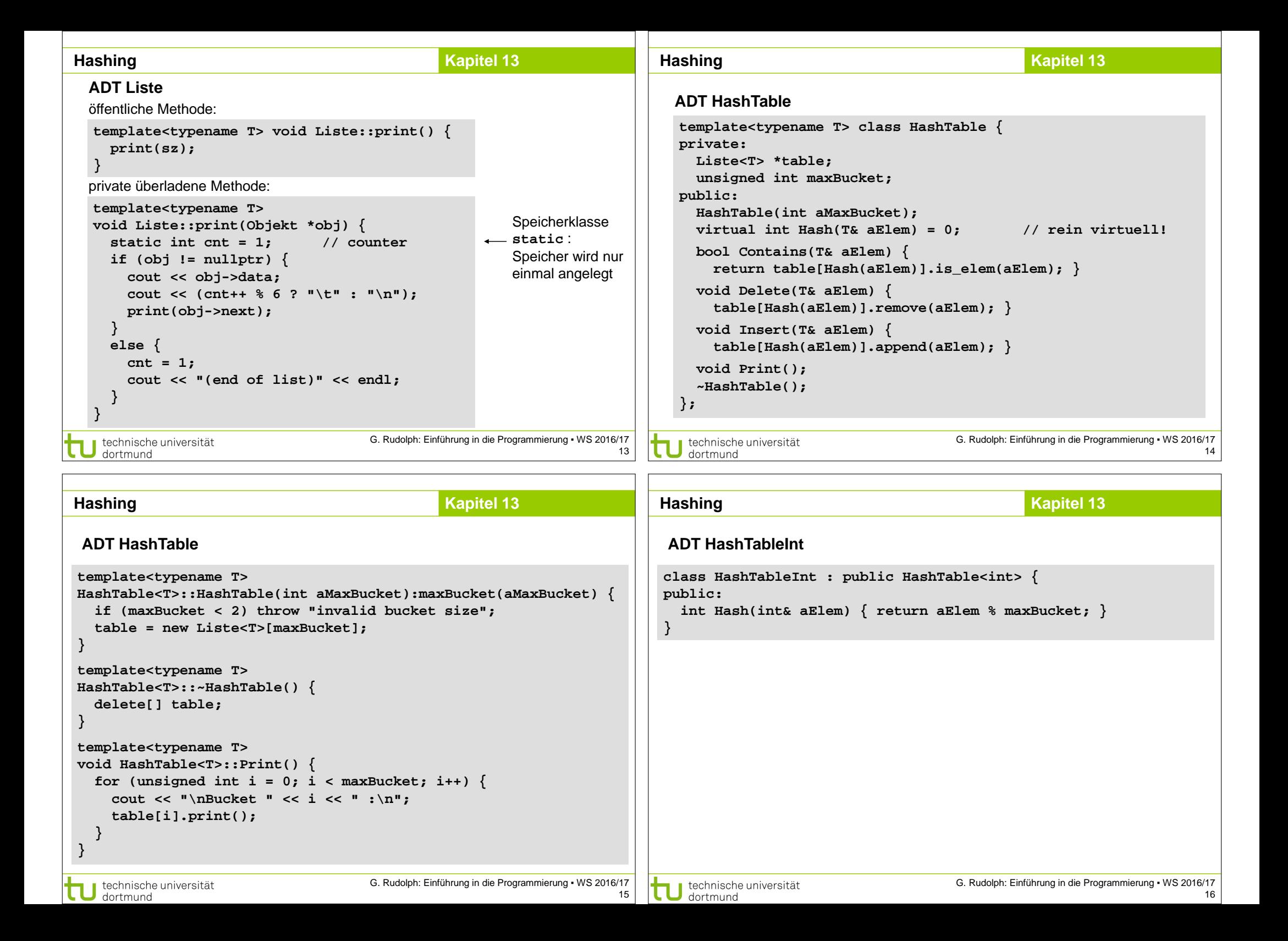

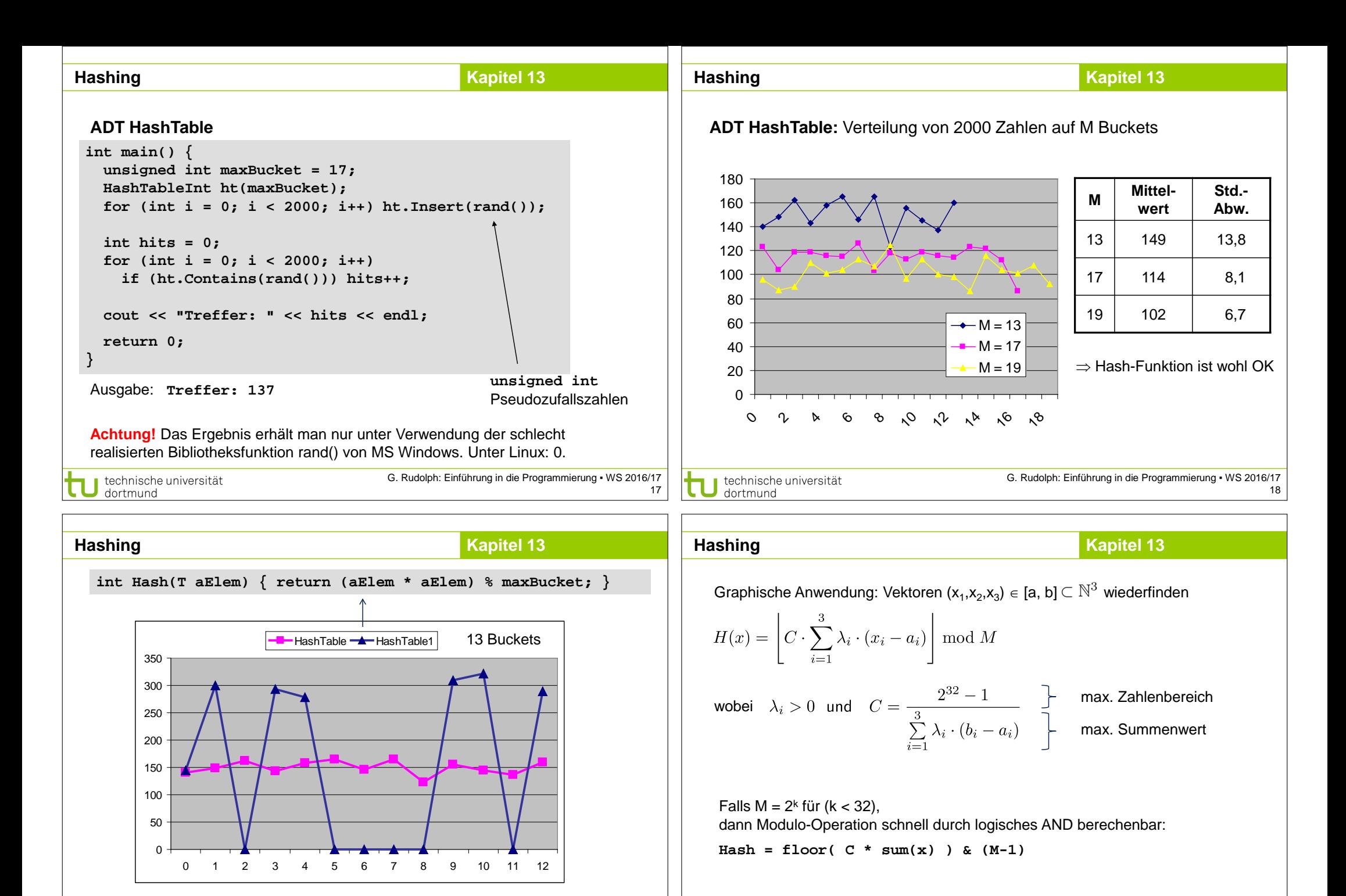

⇒ Gestalt der Hashfunktion ist von Bedeutung für Listenlängen!

technische universität dortmund

19

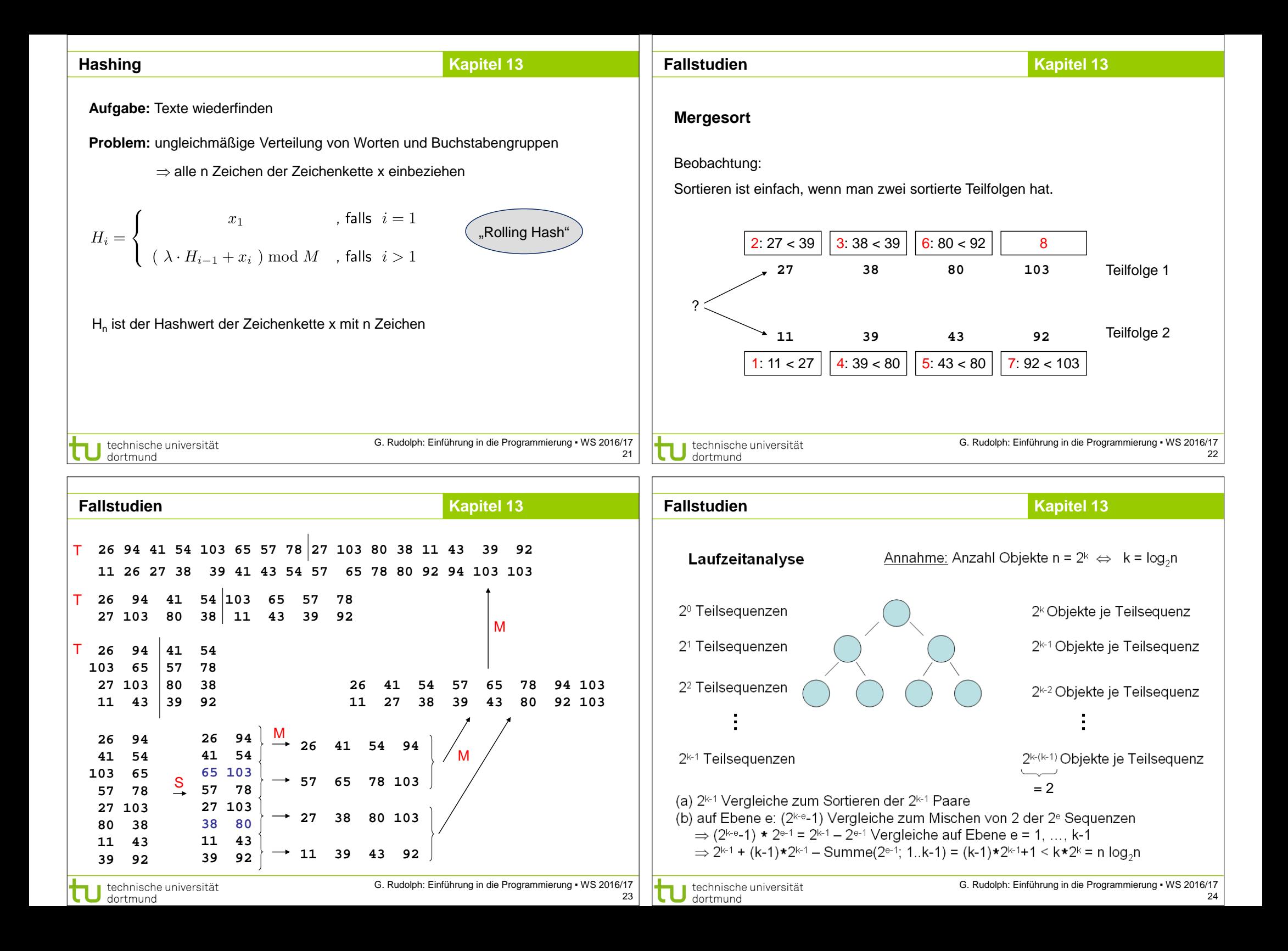

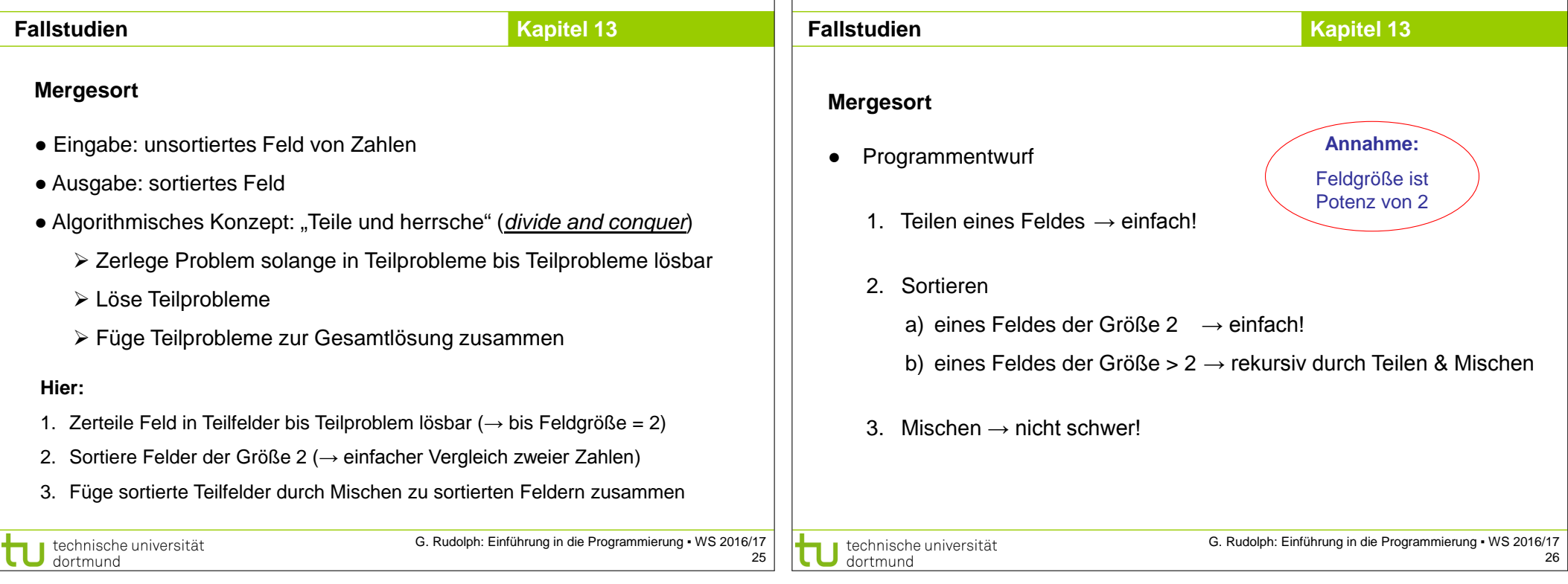

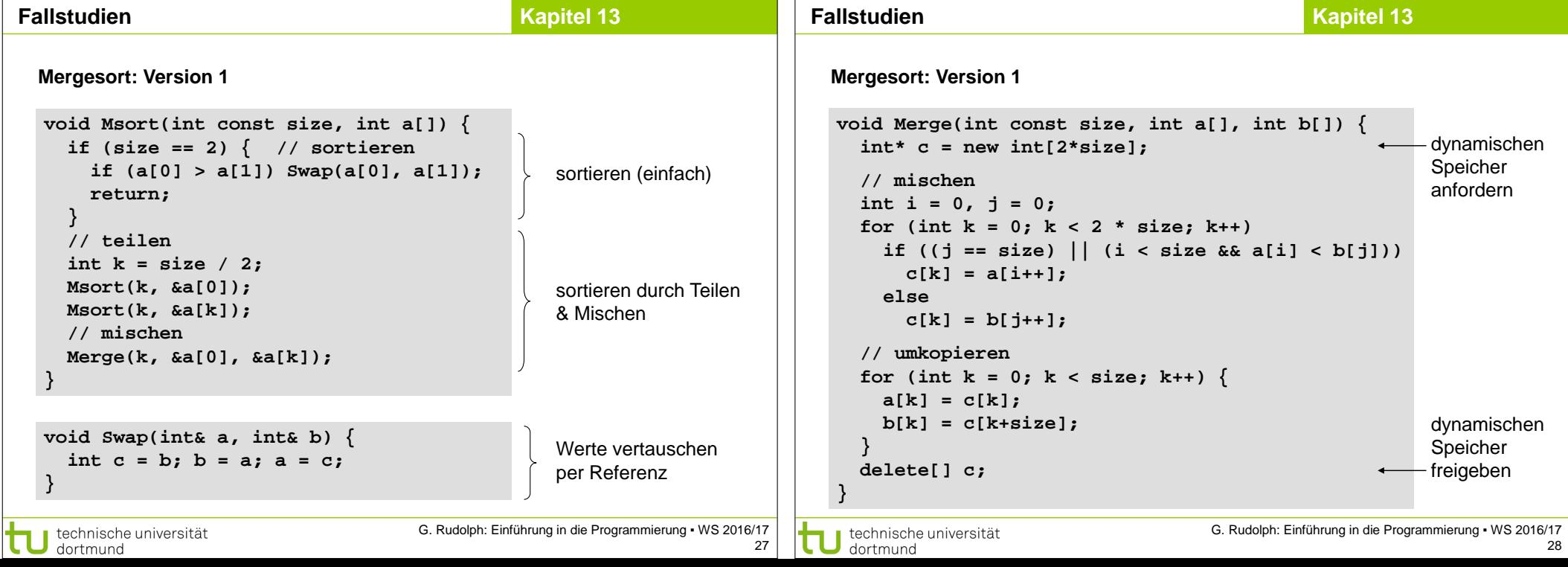

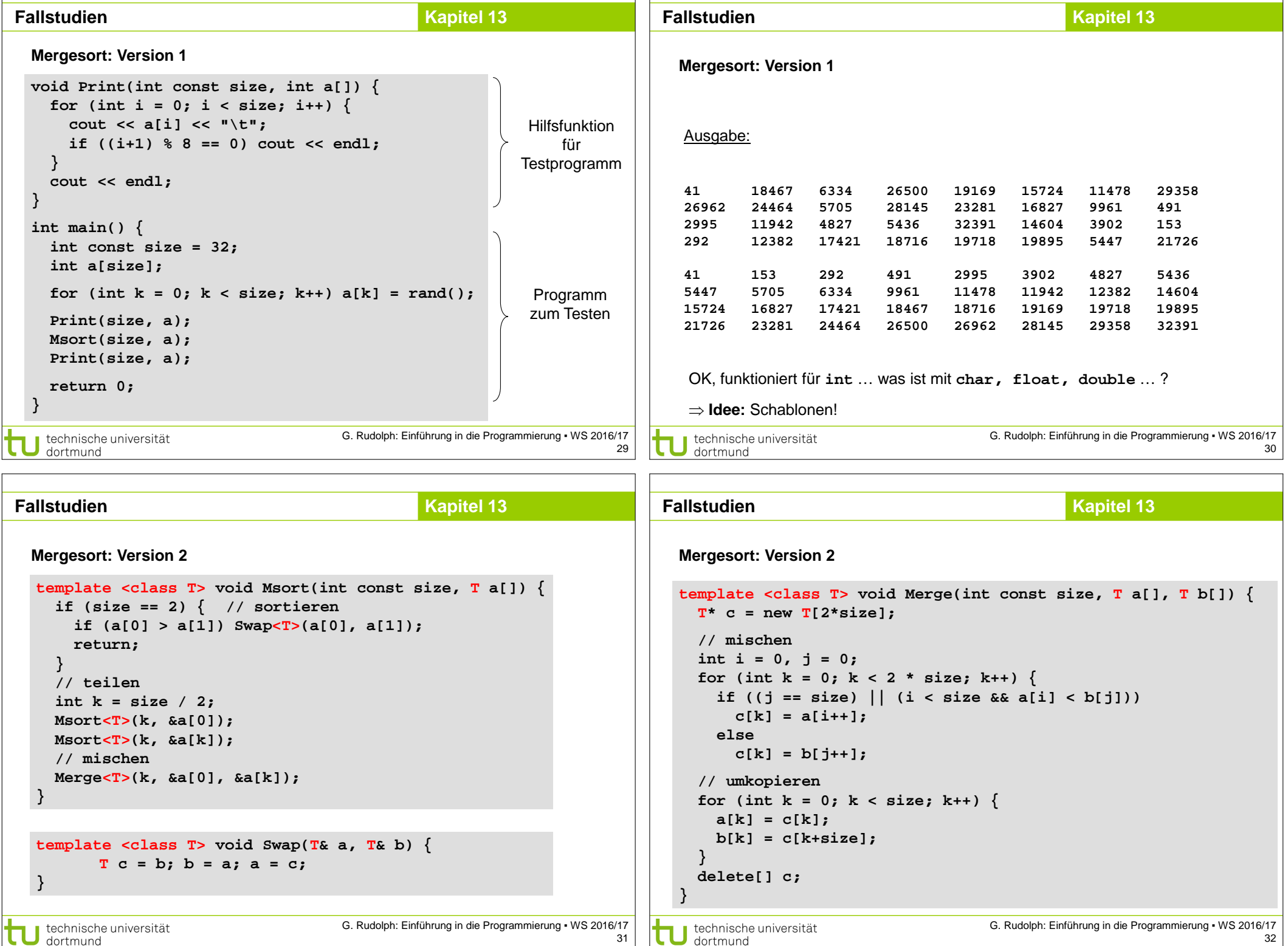

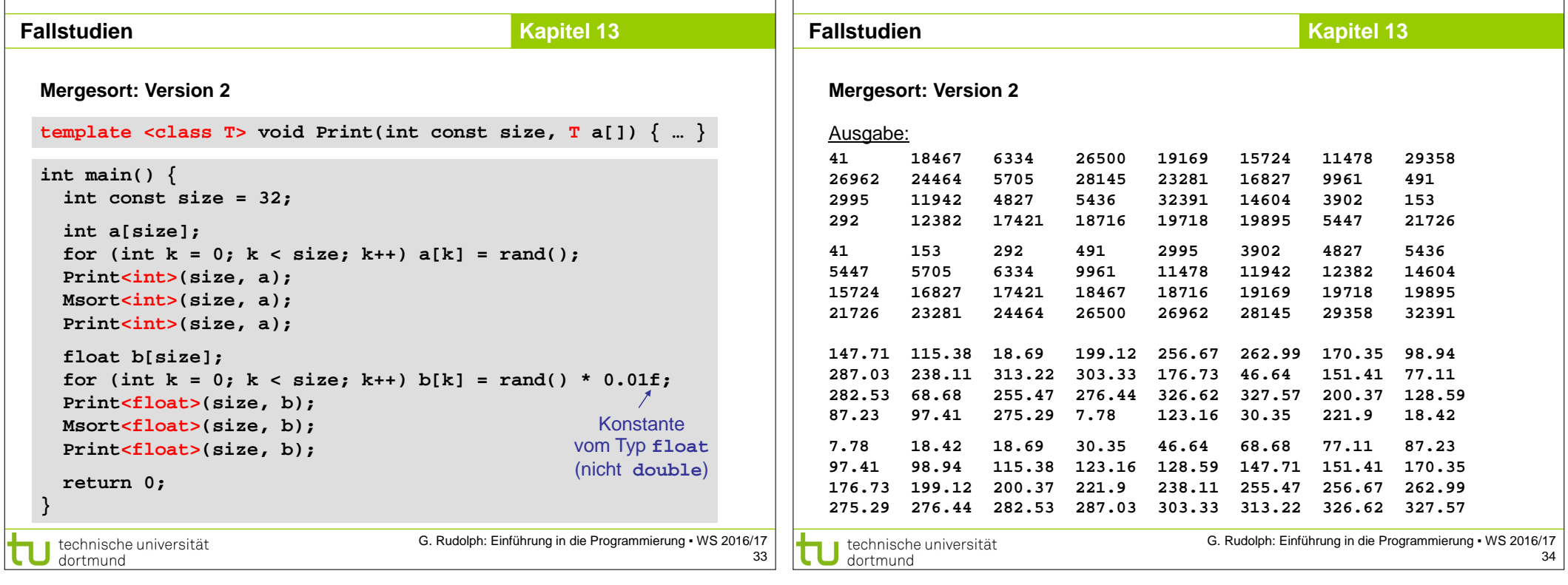

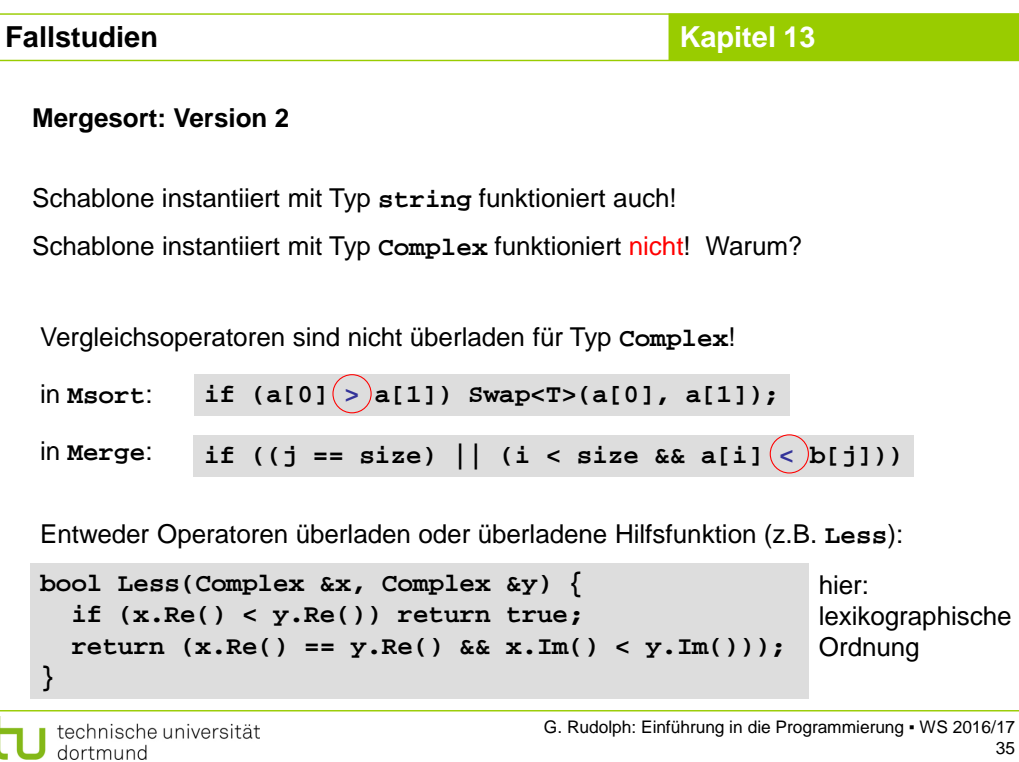